# GRID, RANDOM AND BAYES SEARCH

# HYPERPARAMETER TUNING ON SVM WITH PYTHON

# DR. ALVIN ANG

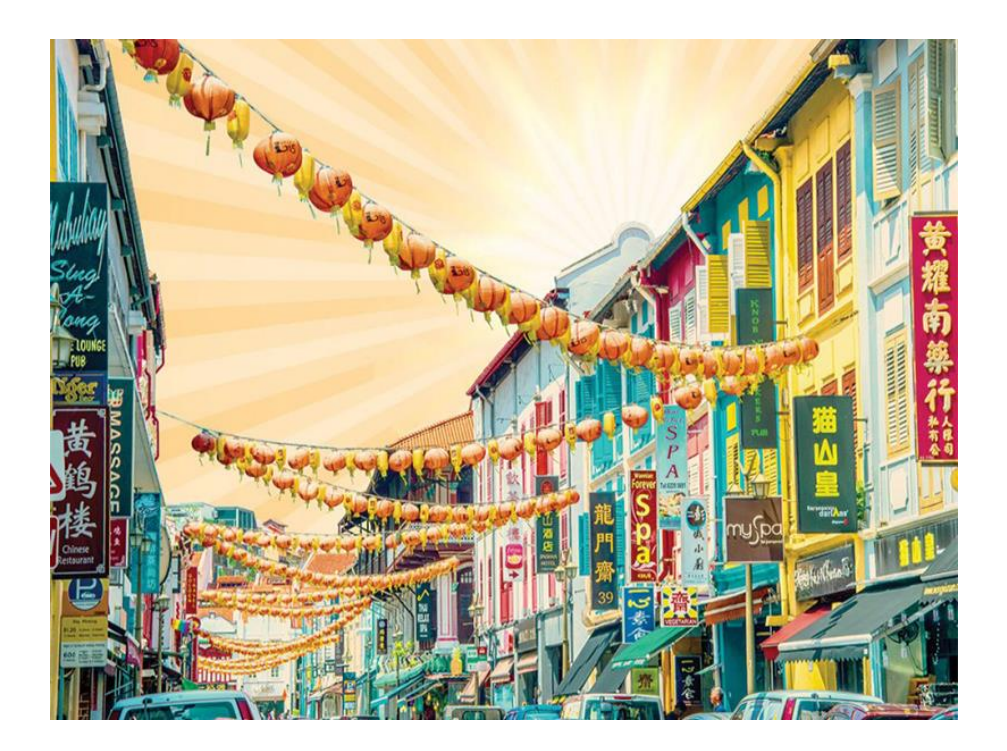

**1 |** P A G E

# **CONTENTS**

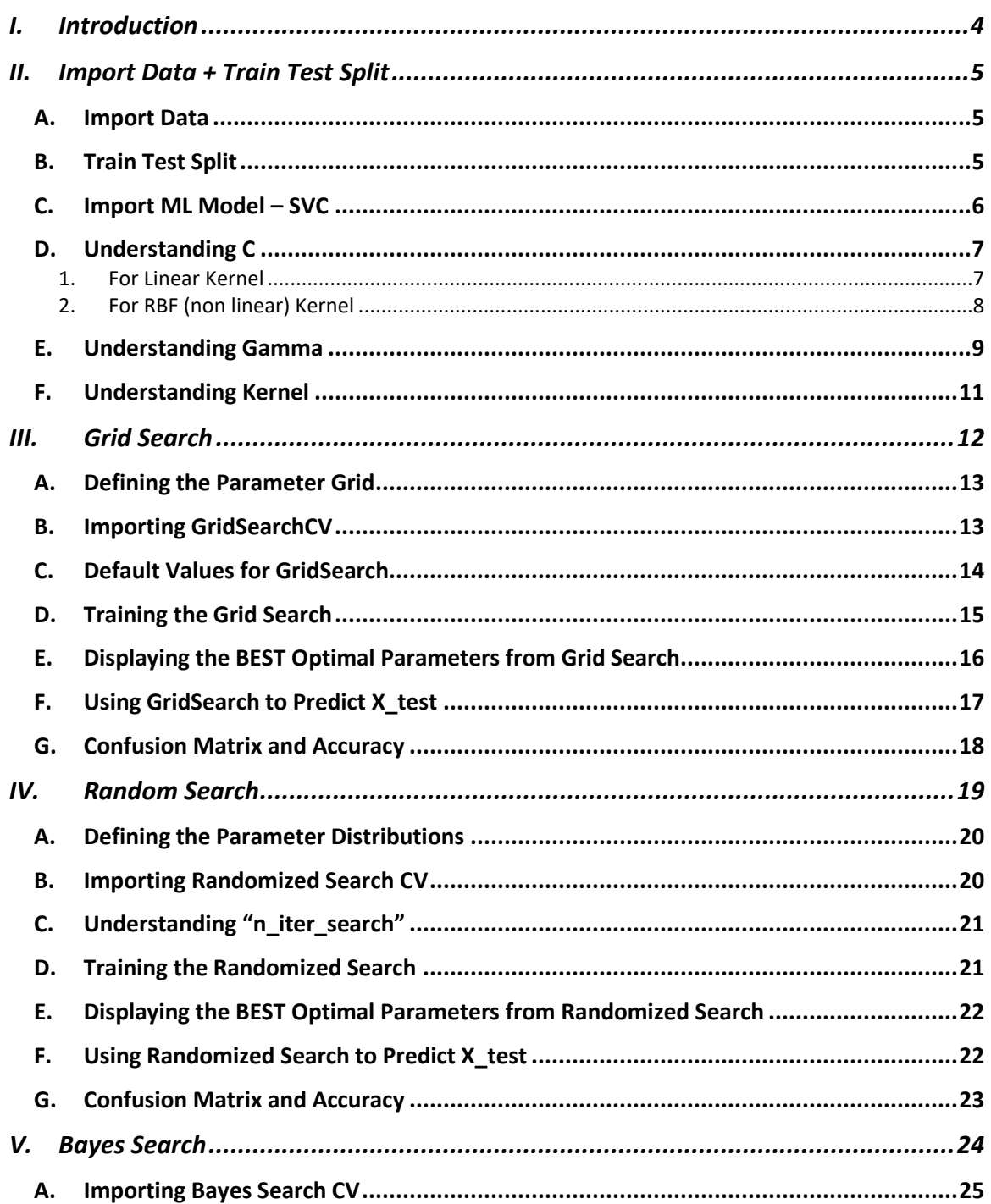

# $2 | P A G E$

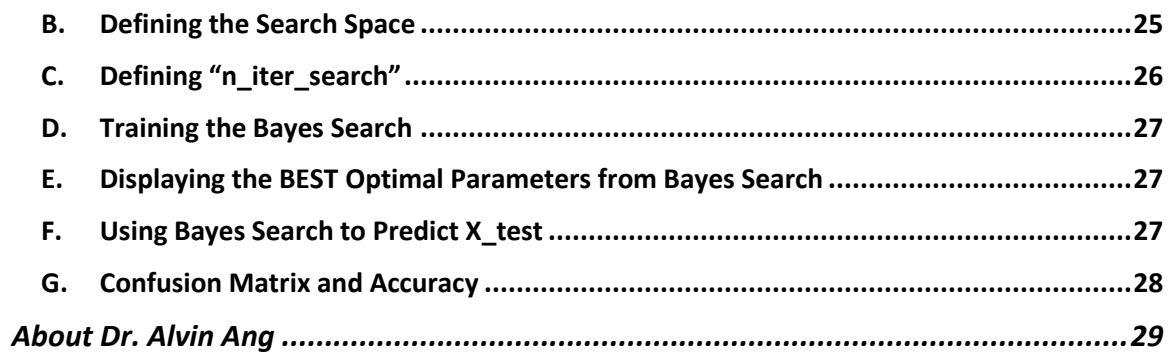

# $3$  |  $PAGE$

<span id="page-3-0"></span>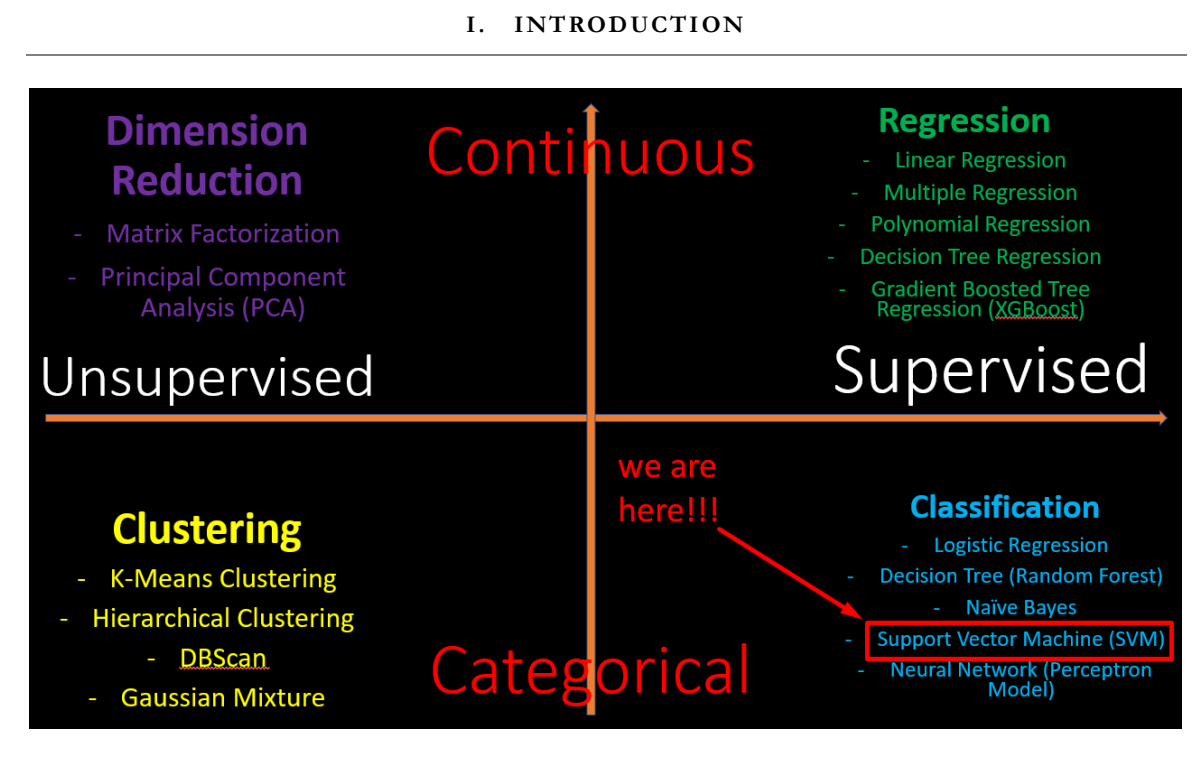

This manuscript is the Third Part.

First part is<https://www.alvinang.sg/s/Understanding-SVM-with-Python-by-Dr-Alvin-Ang.pdf>

The second part is [https://www.alvinang.sg/s/Simple-SVM-Applied-to-Iris-Dataset-with-Python](https://www.alvinang.sg/s/Simple-SVM-Applied-to-Iris-Dataset-with-Python-by-Dr-Alvin-Ang.pdf)[by-Dr-Alvin-Ang.pdf](https://www.alvinang.sg/s/Simple-SVM-Applied-to-Iris-Dataset-with-Python-by-Dr-Alvin-Ang.pdf)

### References

[https://towardsdatascience.com/a-practical-introduction-to-grid-search-random-search-and-bayes](https://towardsdatascience.com/a-practical-introduction-to-grid-search-random-search-and-bayes-search-d5580b1d941d)[search-d5580b1d941d](https://towardsdatascience.com/a-practical-introduction-to-grid-search-random-search-and-bayes-search-d5580b1d941d)

[https://medium.com/grabngoinfo/support-vector-machine-svm-hyperparameter-tuning-in-python](https://medium.com/grabngoinfo/support-vector-machine-svm-hyperparameter-tuning-in-python-a65586289bcb)[a65586289bcb](https://medium.com/grabngoinfo/support-vector-machine-svm-hyperparameter-tuning-in-python-a65586289bcb)

# **4 |** P A G E

### **II. IMPORT DATA + TRAIN TEST SPLIT**

#### **A. IMPORT DATA**

<span id="page-4-1"></span><span id="page-4-0"></span>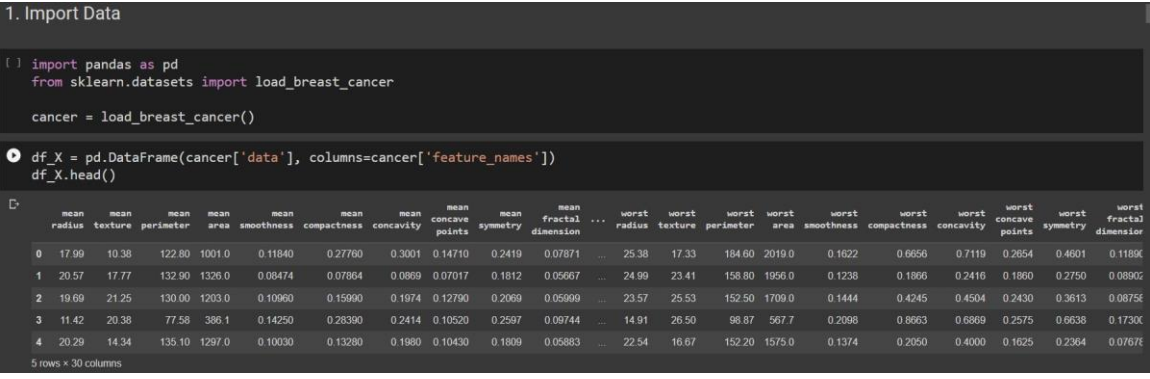

# df\_y = pd.DataFrame(cancer['target'], columns=['Cancer'])  $df_y.\text{head()}$

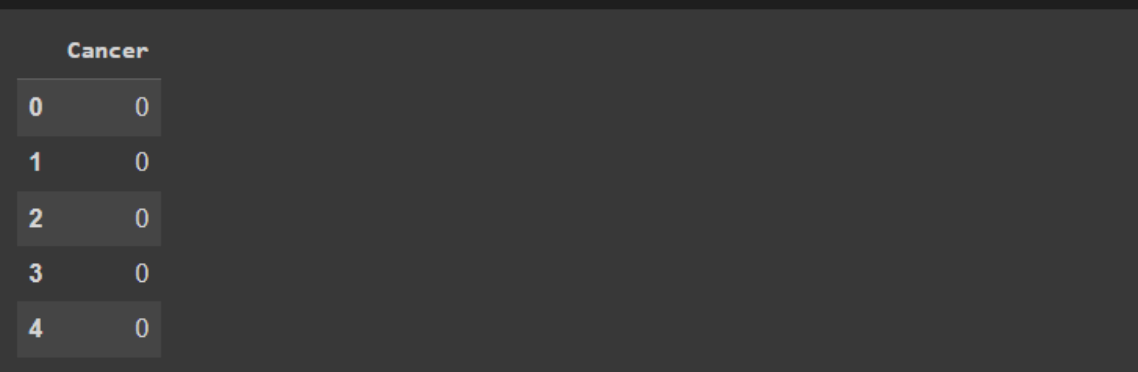

#### **B. TRAIN TEST SPLIT**

<span id="page-4-2"></span>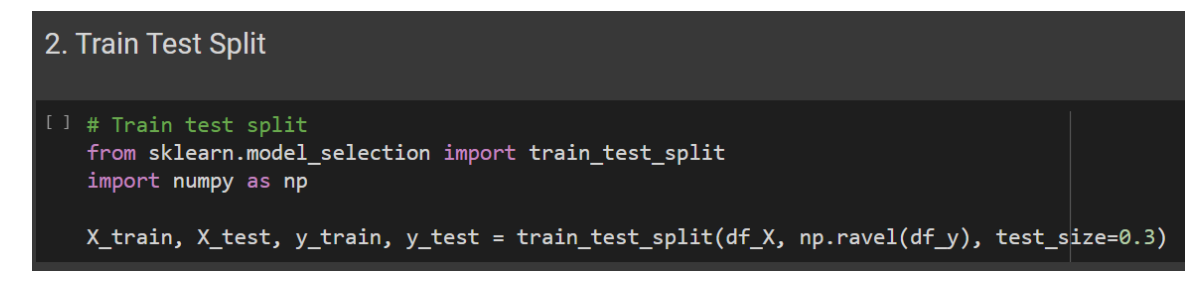

### **5 |** P A G E

**C. IMPORT ML MODEL – SVC**

```
3. Import ML Model - SVC
[ ] from sklearn.svm import SVC
\bullet svc = SVC()
   params = svc.get_params()
   params_df = pd.DataFrame(params, index = [0])params_df.T
```
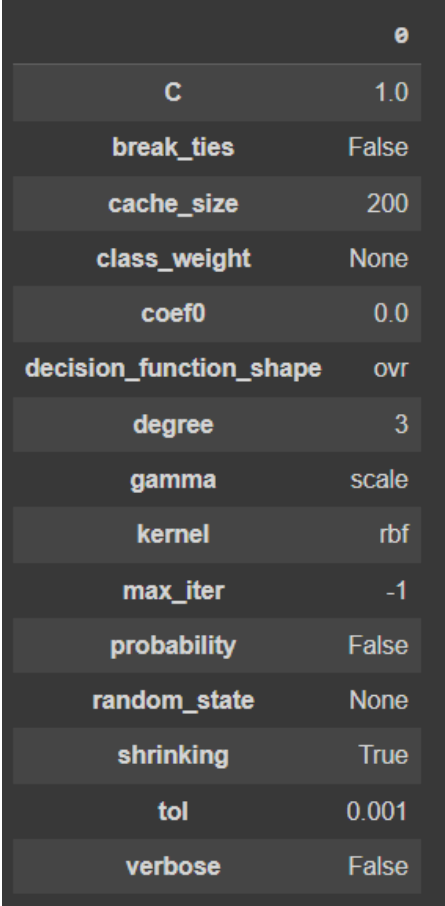

# **6 |** P A G E

### **D. UNDERSTANDING C**

<span id="page-6-0"></span>[https://medium.com/all-things-ai/in-depth-parameter-tuning-for-svc-](https://medium.com/all-things-ai/in-depth-parameter-tuning-for-svc-758215394769#:~:text=gamma,.fit(X%2C%20y))[758215394769#:~:text=gamma,.fit\(X%2C%20y\)](https://medium.com/all-things-ai/in-depth-parameter-tuning-for-svc-758215394769#:~:text=gamma,.fit(X%2C%20y))

### 1. FOR LINEAR KERNEL

<span id="page-6-1"></span>3a) Understanding C For Linear Kernel  $C = 10.0$  $C = 0.1$  $\overline{0}$  $^{\rm -1}$  $^{-1}$  $^{\rm -1}$  $\circ$ 

#For very large C, the margin is hard, and points cannot lie in it. #For smaller C, the margin is softer, and can grow to encompass some points.

# **7 |** P A G E

2. FOR RBF (NON LINEAR) KERNEL

<span id="page-7-0"></span>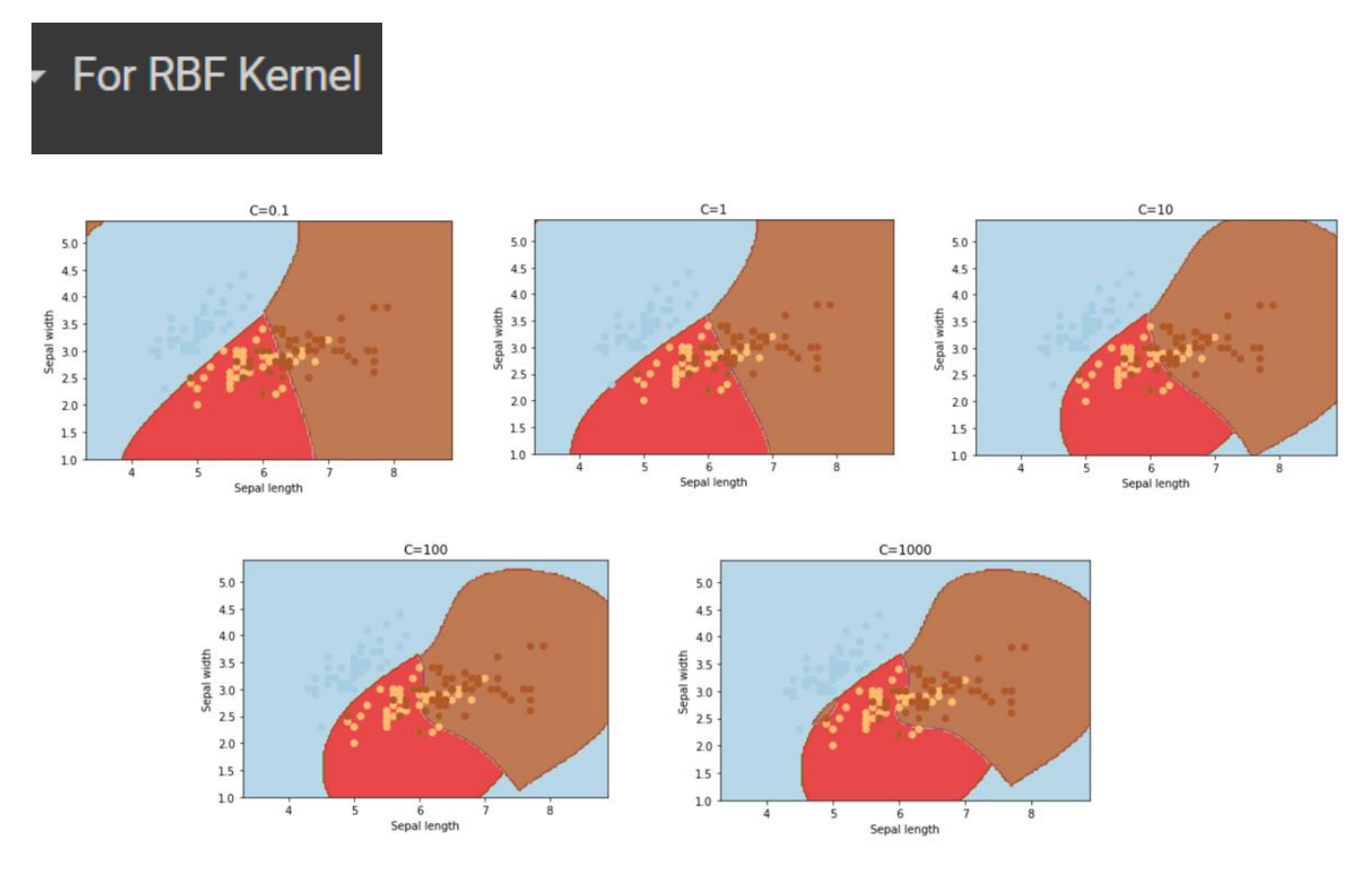

#As C increases above, you notice the brown area shrinking #You also notice that the brown area is trying to get more and more stringent #Its trying to include browns (strictly) and trying to exclude the yellow

# C is the strength of the regularization (the penalty term) #It controls the trade off between smooth decision boundary #and classifying the training points correctly.

#In other words, increasing C means increasing the Penalty by making #the model very stringent on the boundaries.

#However, increasing C values may lead to overfitting the training data.

### **8 |** P A G E

### **E. UNDERSTANDING GAMMA**

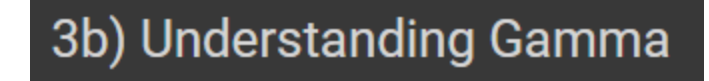

<span id="page-8-0"></span>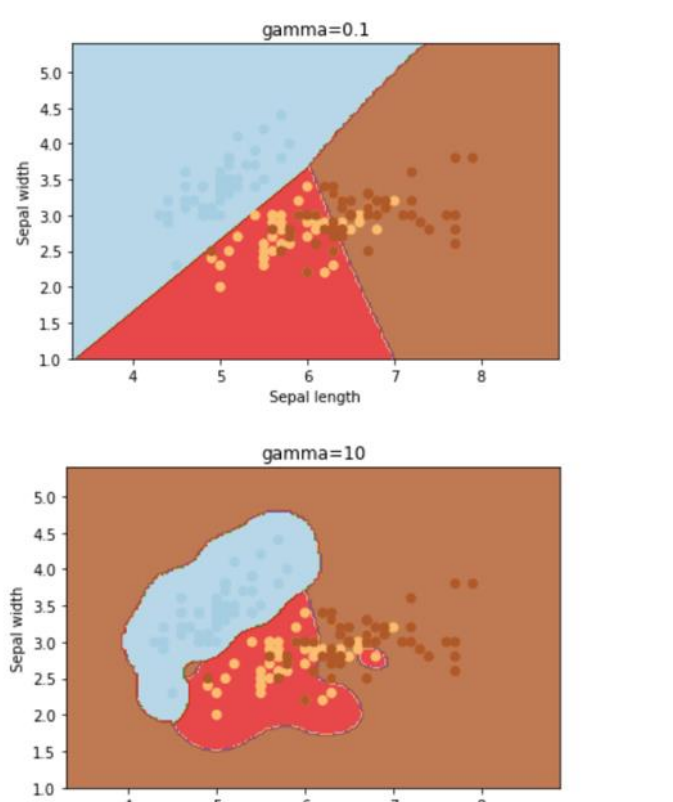

 $\frac{1}{4}$ 

 $\overline{5}$ 

 $\ddot{6}$ 

Sepal length

 $\overline{7}$ 

 $\dot{8}$ 

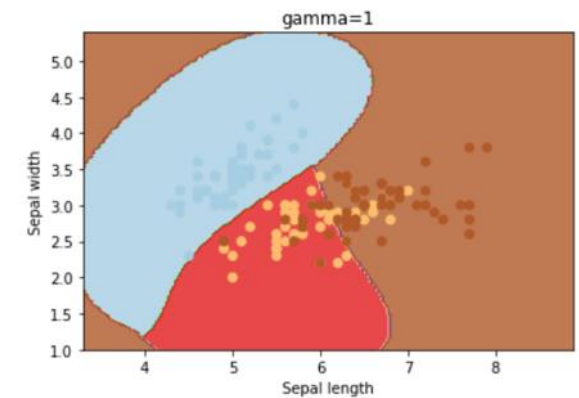

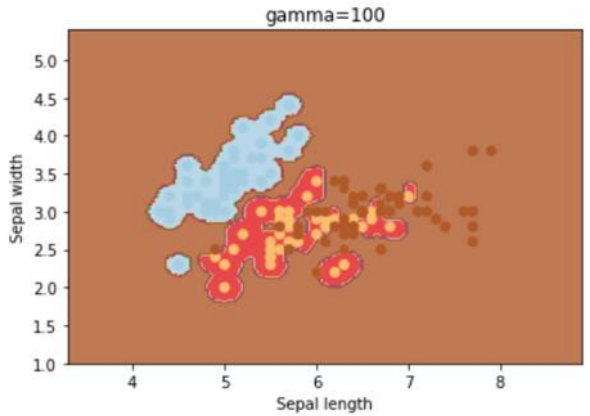

# **9 |** P A G E

```
#Gamma is a parameter for non linear hyperplanes.
#The higher the gamma value it tries to exactly fit the training data set
#We can see that increasing gamma leads to overfitting
#as the classifier tries to perfectly fit the training data
#Gamma controls the width of the kernel.
#Gamma = {'scale', 'auto'} or float, default='scale'
#Gamma is the Kernel coefficient for 'rbf', 'poly' and 'sigmoid'.
#if gamma='scale' (default) is passed then it uses 1 / (n_features * X.var())
#as value of gamma,
#if 'auto', uses 1 / n_features.
```
### **F. UNDERSTANDING KERNEL**

# <span id="page-10-0"></span>3c) Understanding Kernel

https://www.alvinang.sg/s/Understanding-SVM-with-Python-by-Dr-Alvin-Ang.pdf

<https://www.alvinang.sg/s/Understanding-SVM-with-Python-by-Dr-Alvin-Ang.pdf>

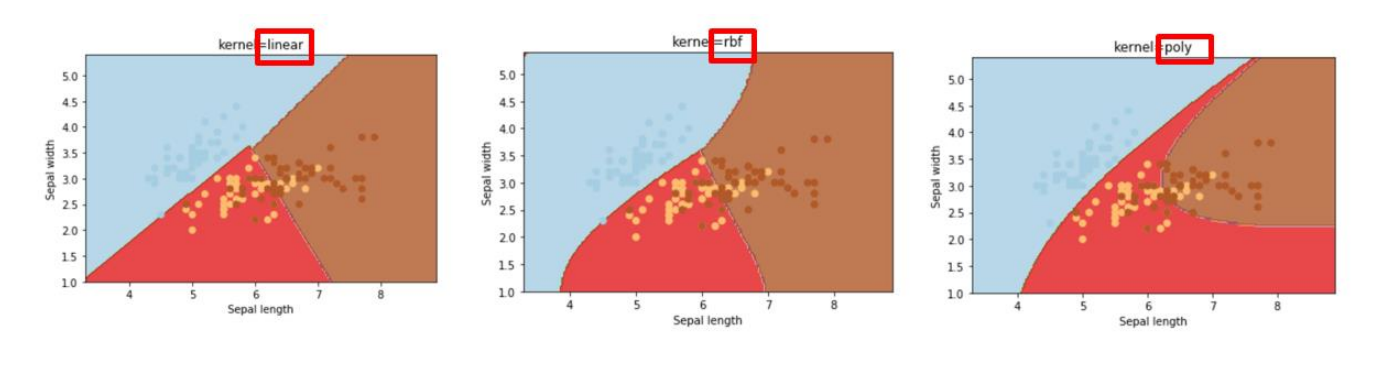

#Default kernel = 'rbf' # SVC uses radial basis function(RBF) kernel by default (also known as the Gaussian kernel). #this parameter selects the type of hyperplane used to separate the data. #Using 'linear' will use a linear hyperplane (a line in the case of 2D data).

#'rbf' and 'poly' uses a non linear hyper-plane

# **11 |** P A G E

<span id="page-11-0"></span>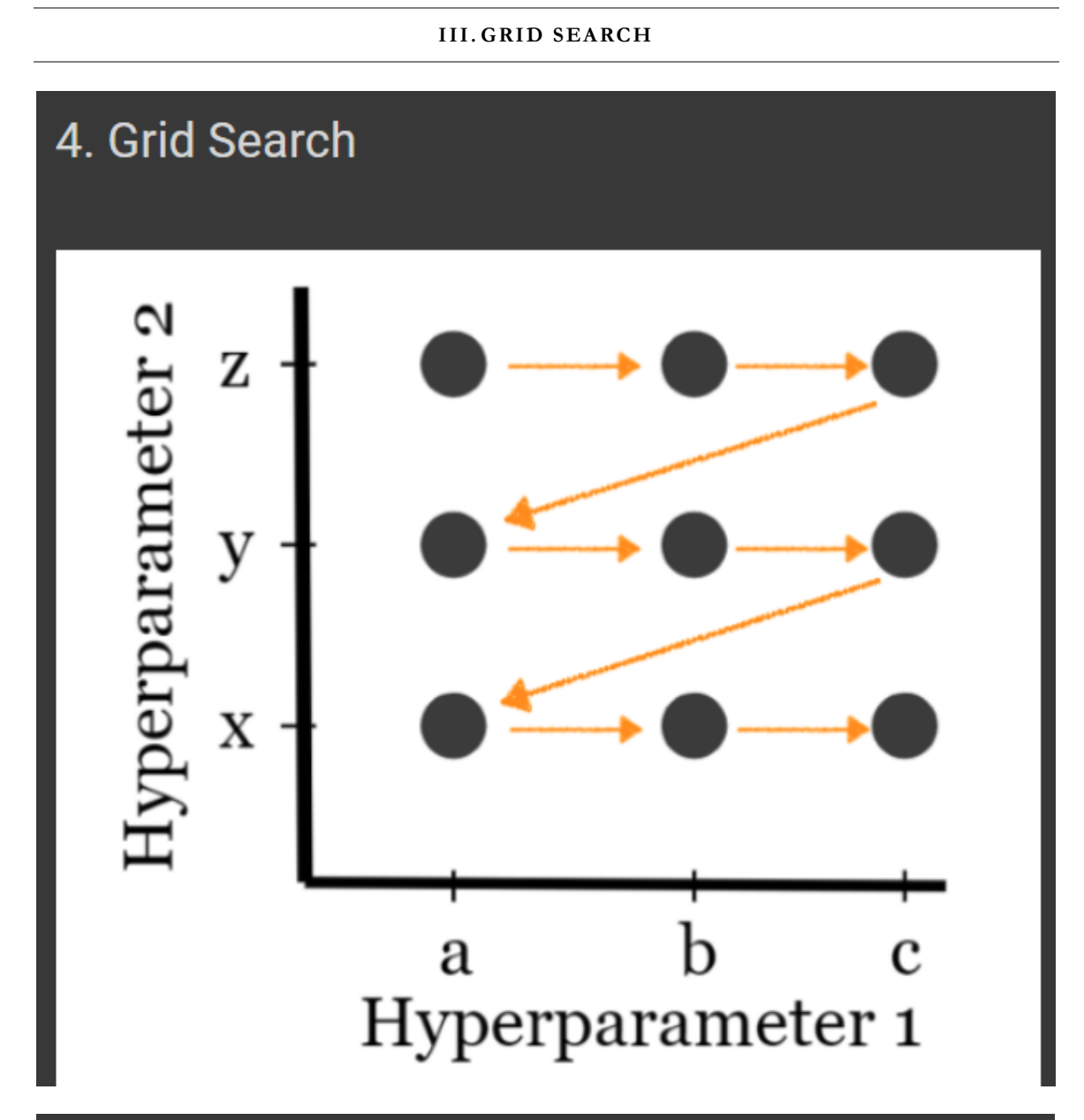

• We want to find the optimal value for C and gamma.

• Grid Search = creating a "grid" of parameters and just trying out all the possible combinations.

# **12 |** P A G E

<span id="page-12-0"></span>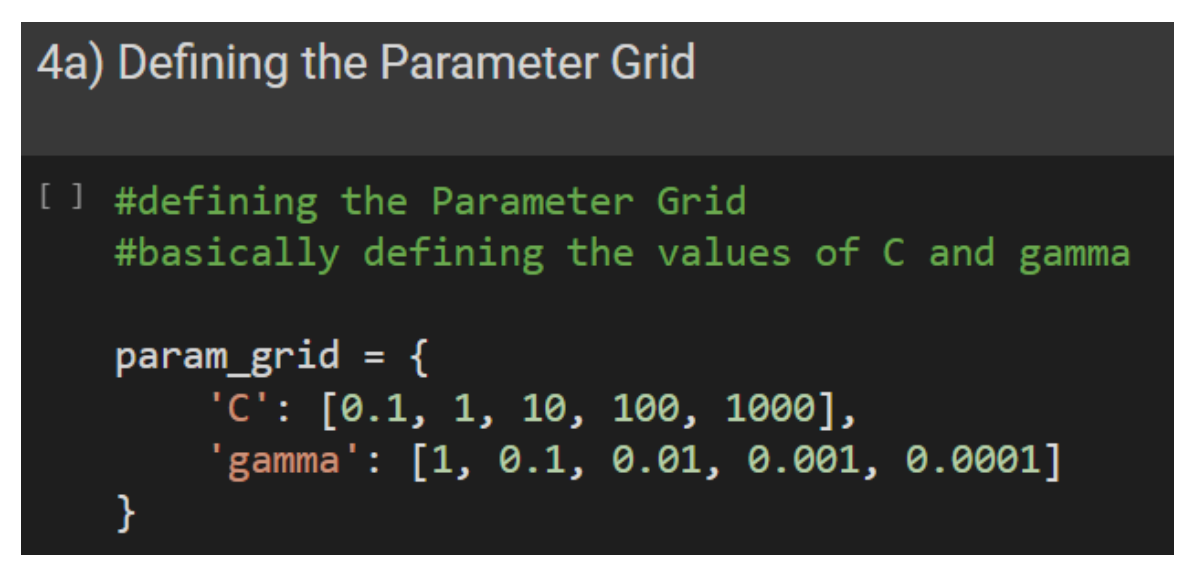

### **B. IMPORTING GRIDSEARCHCV**

# <span id="page-12-1"></span>4b) Importing GridSearchCV

**O** from sklearn.model selection import GridSearchCV from sklearn.svm import SVC

```
grid = GridSearchCV(SVC(),
    param_grid,
    refit=True,
    verbose=3
⟩
```
#### **C. DEFAULT VALUES FOR GRIDSEARCH**

<span id="page-13-0"></span>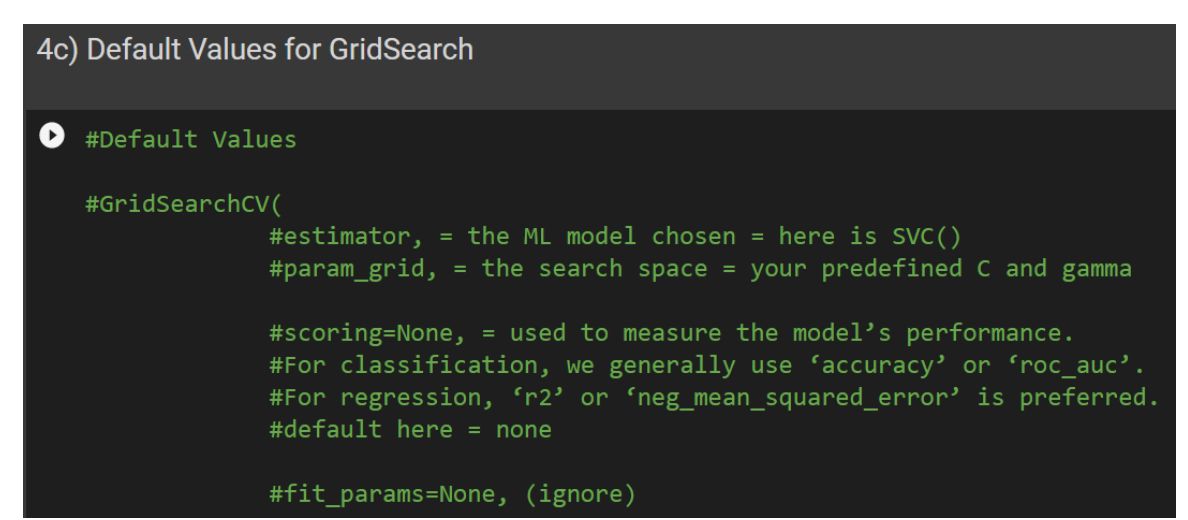

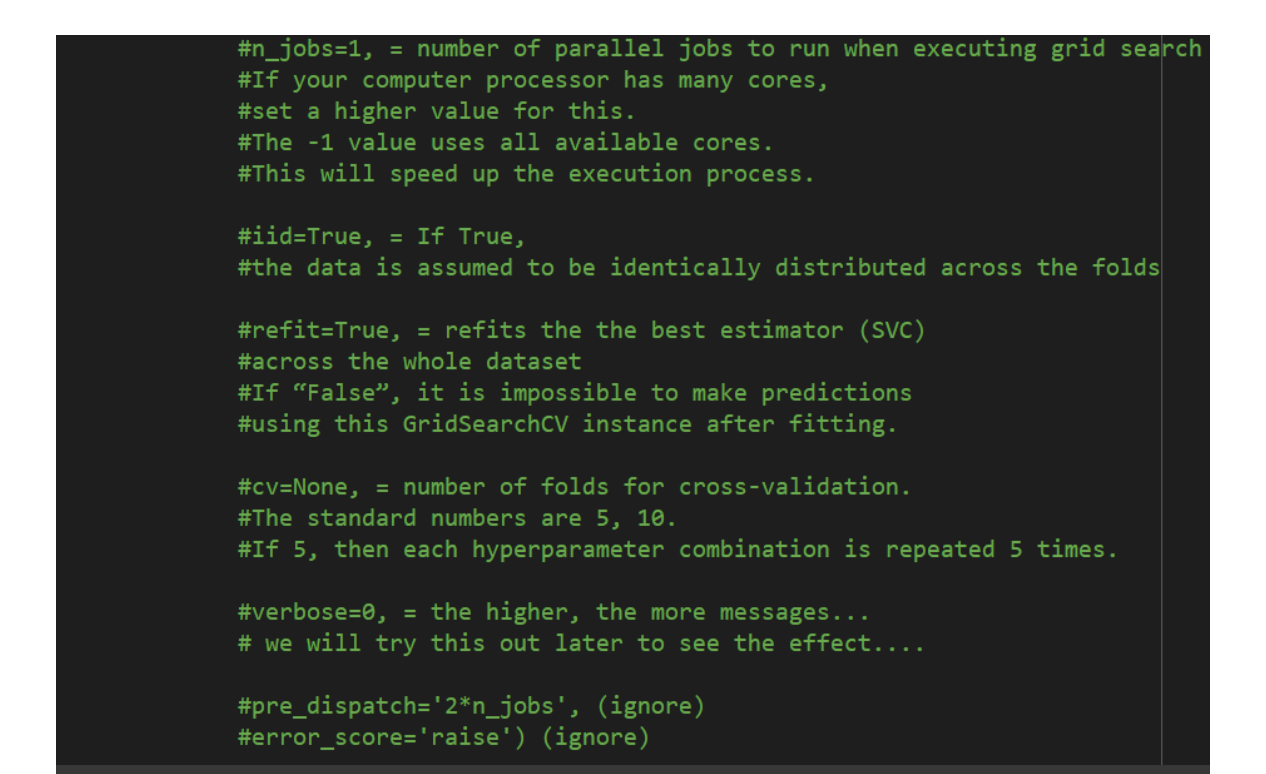

### **14 |** P A G E

```
4d) Training the Grid Search
[13] grid.fit(X_train, y_train)
     #if verbose is set to =0, you won't see any messages appear below
     #if verbose is set to >0, lots of messages will appear below
     Fitting 5 folds for each of 25 candidates, totalling 125 fits
     [CV 1/5] END .....................C=0.1, gamma=1;, score=0.637 total time=
                                                                               0.05[CV 2/5] END .....................C=0.1, gamma=1;, score=0.637 total time=
                                                                               0.05[CV 3/5] END .....................C=0.1, gamma=1;, score=0.637 total time=
                                                                               0.05[CV 4/5] END ....................C=0.1, \bar{g}amma=1;, score=0.646 total time=
                                                                               9.85[CV 5/5] END ....................C=0.1, \frac{1}{2} gamma=1;, score=0.646 total time=
                                                                               0.05[CV 1/5] END ...................C=0.1, gamma=0.1;, score=0.637 total time=
                                                                               0.05[CV 2/5] END ..................C=0.1, gamma=0.1;, score=0.637 total time=
                                                                               0.05[CV 3/5] END ..................C=0.1, gamma=0.1;, score=0.637 total time=
                                                                               0.05[CV 4/5] END ..................C=0.1, gamma=0.1;, score=0.646 total time=
                                                                               0.05[CV 5/5] END ..................C=0.1, gamma=0.1;, score=0.646 total time=
                                                                               0.05[CV 1/5] END ..................C=0.1, gamma=0.01;, score=0.637 total time=
                                                                               0.05[CV 2/5] END ..................C=0.1, gamma=0.01;, score=0.637 total time=
                                                                               0.05[CV 3/5] END .................C=0.1, gamma=0.01;, score=0.637 total time=
                                                                               0.05[CV 4/5] END ..................C=0.1, gamma=0.01;, score=0.646 total time=
                                                                               0.05[CV 5/5] END .................C=0.1, gamma=0.01;, score=0.646 total time=
                                                                               0.05[CV 1/5] END ...............C=0.1, gamma=0.001;, score=0.637 total time=
                                                                               0.05[CV 2/5] END .................C=0.1, gamma=0.001;, score=0.637 total time=
                                                                               0.05[CV 3/5] END ................C=0.1, gamma=0.001;, score=0.637 total time=
                                                                               0.05[CV 4/5] END ................C=0.1, gamma=0.001;, score=0.646 total time=
                                                                               0.05[CV 5/5] END ................C=0.1, gamma=0.001;, score=0.646 total time=
                                                                               0.05[CV 1/5] END ...............C=0.1, gamma=0.0001;, score=0.912 total time=
                                                                               0.05[CV 2/5] END ...............C=0.1, gamma=0.0001;, score=0.925 total time=
                                                                               0.05[CV 3/5] END ..............C=0.1, gamma=0.0001;, score=0.900 total time=
                                                                               0.05
```
**E. DISPLAYING THE BEST OPTIMAL PARAMETERS FROM GRID SEARCH**

<span id="page-15-0"></span>4e) Displaying the BEST Optimal Parameters from GridSearch [14] # Find the best parameter grid.best\_params\_  ${C: 10, 'gamma': 0.0001}$  $[15]$  # Find the best estimator grid.best\_estimator\_ SVC(C=10, gamma=0.0001)

### **F. USING GRIDSEARCH TO PREDICT X\_TEST**

```
4f) Using GridSearch to Predict X_test
[16] grid predictions = grid.predict(X test)
   #grid predictions are exactly the same as below:
    #-------
   #from sklearn import svm
   #from sklearn.svm import SVC
   #svc = svm.SVC(C = 1, gamma = 0.0001).fit(X_ttrain,y_ttrain)
   #y pred = svc.predict(X_test)
   #--------------
                                     ----------------------
   #both yield the same results
   #in other words, whether you use "grid.predict()"
   #or "svc.predict()" .... is the same....
   #but "grid.predict()" simply uses back the best optimal parameters
   \#(C = 1, gamma = 0.0001), you don't have to specify them
   #like as in svm. SVC(C=1, gamma=0.0001) you need to specify....
```
<span id="page-17-0"></span>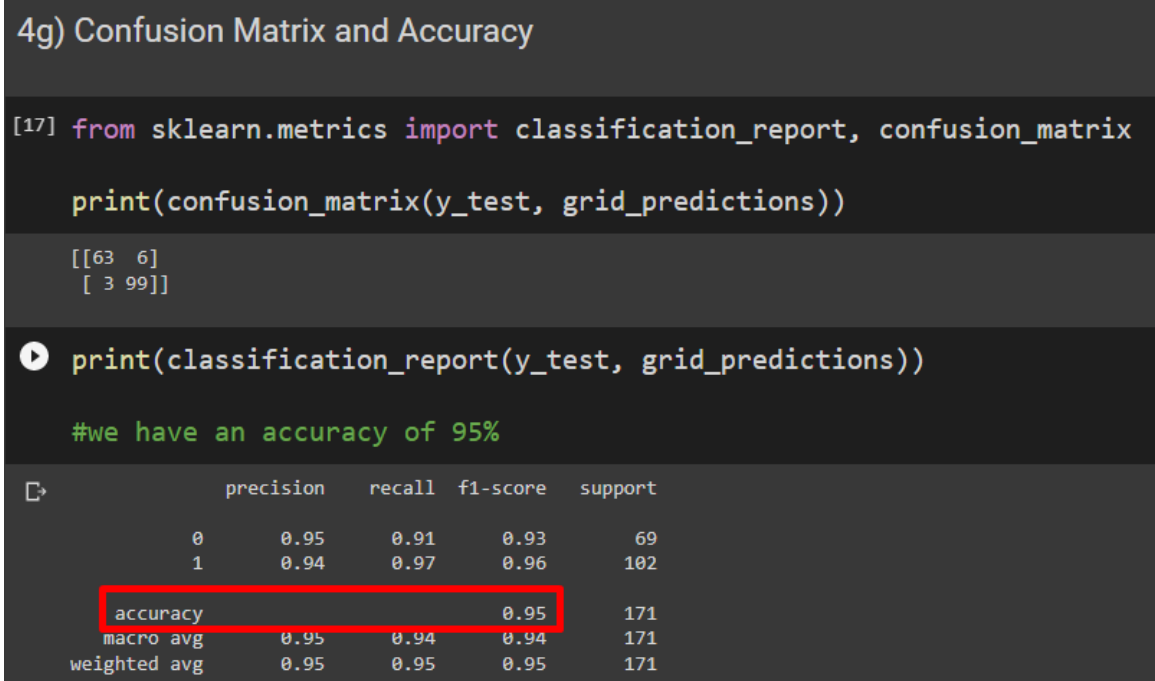

### **IV. RANDOM SEARCH**

<span id="page-18-0"></span>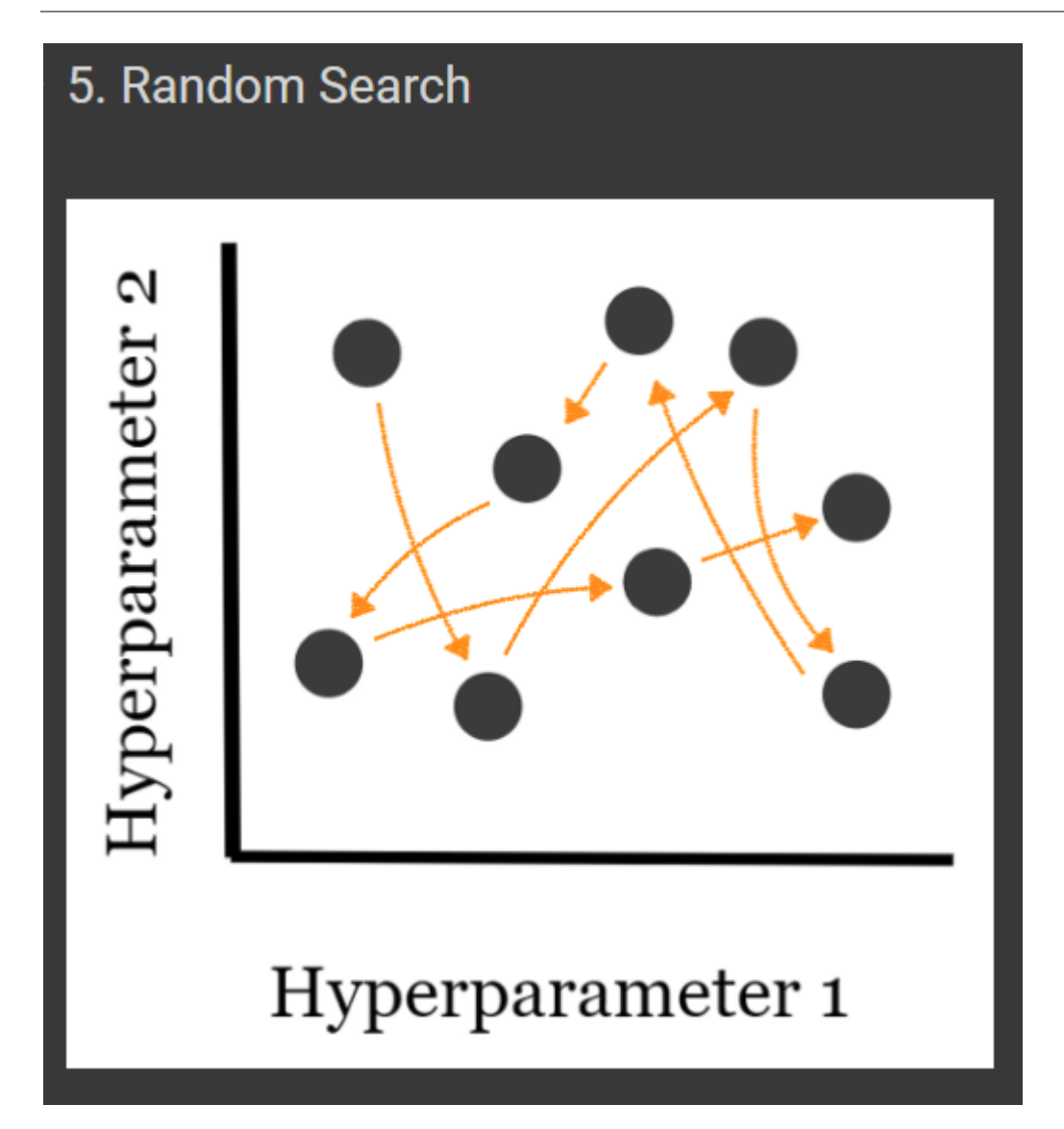

- Grid Search tries all combinations of hyperparameters
- hence increasing the time complexity of the computation and could result in an unfeasible computing cost.
- But Random Search tests only combinations preset by you.
- The selection of the hyperparameter values is completely random.

### **19 |** P A G E

<span id="page-19-0"></span>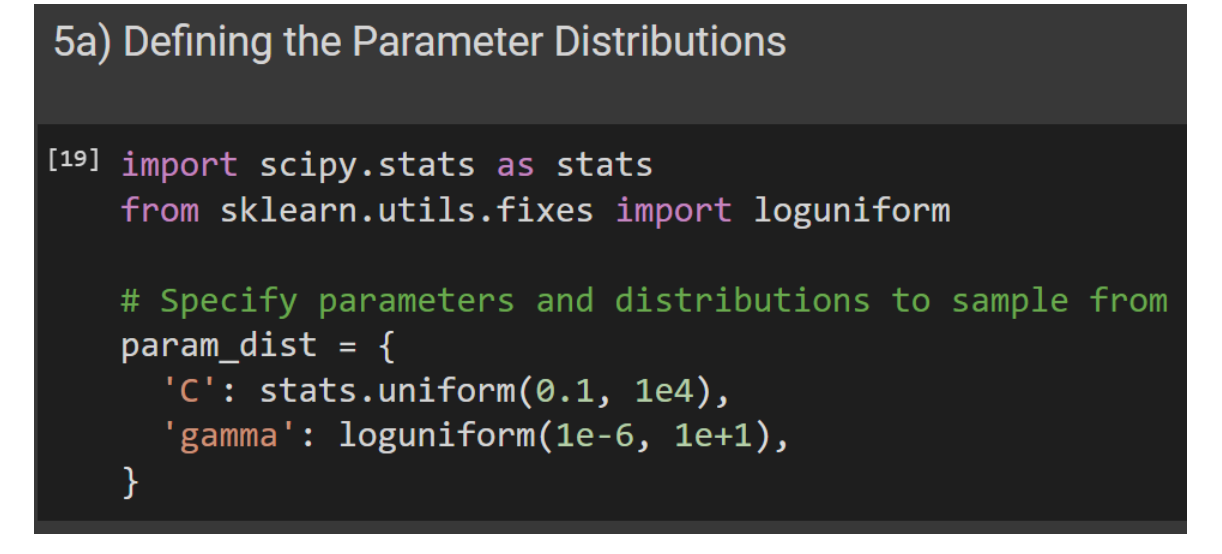

**B. IMPORTING RANDOMIZED SEARCH CV**

<span id="page-19-1"></span>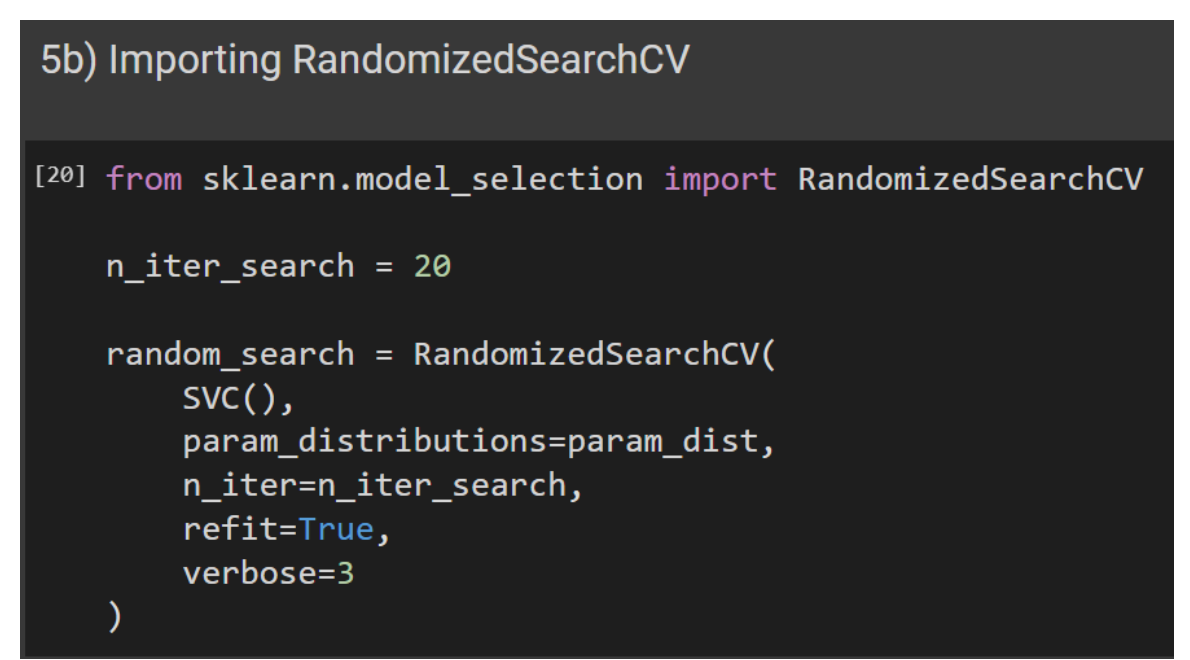

#### **C. UNDERSTANDING "N\_ITER\_SEARCH"**

<span id="page-20-0"></span>5c) Understanding "n\_iter\_search"

 $1211$  #n\_iter - Number of hyperparameter combinations to be selected randomly. #Random search does NOT check ALL hyperparameter combinations defined in the search space. #It considers only a random sample of combinations.

#Here, n\_iter=20 means that it tasks a random sample of #size 20 which contain 20 different hyperparameter combinations.

#### **D. TRAINING THE RANDOMIZED SEARCH**

<span id="page-20-1"></span>5d) Training the Randomized Search

### $[22]$  random\_search.fit(X\_train, y\_train)

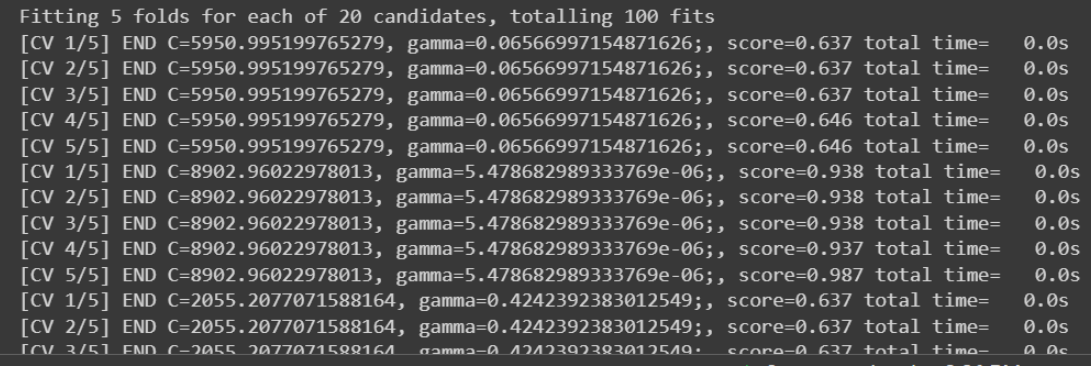

### **E. DISPLAYING THE BEST OPTIMAL PARAMETERS FROM RANDOMIZED SEARCH**

<span id="page-21-0"></span>5e) Displaying the BEST Optimal Parameters from Randomized Search

[23] random\_search.best\_params\_

{'C': 8902.96022978013, 'gamma': 5.478682989333769e-06}

[24] random\_search.best\_estimator\_

SVC(C=8902.96022978013, gamma=5.478682989333769e-06)

### **F. USING RANDOMIZED SEARCH TO PREDICT X\_TEST**

<span id="page-21-1"></span>5f) Using Randomized Search to Predict X\_test

[25] # Run prediction using the best estimator random\_predictions = random\_search.predict(X\_test)

### **G. CONFUSION MATRIX AND ACCURACY**

<span id="page-22-0"></span>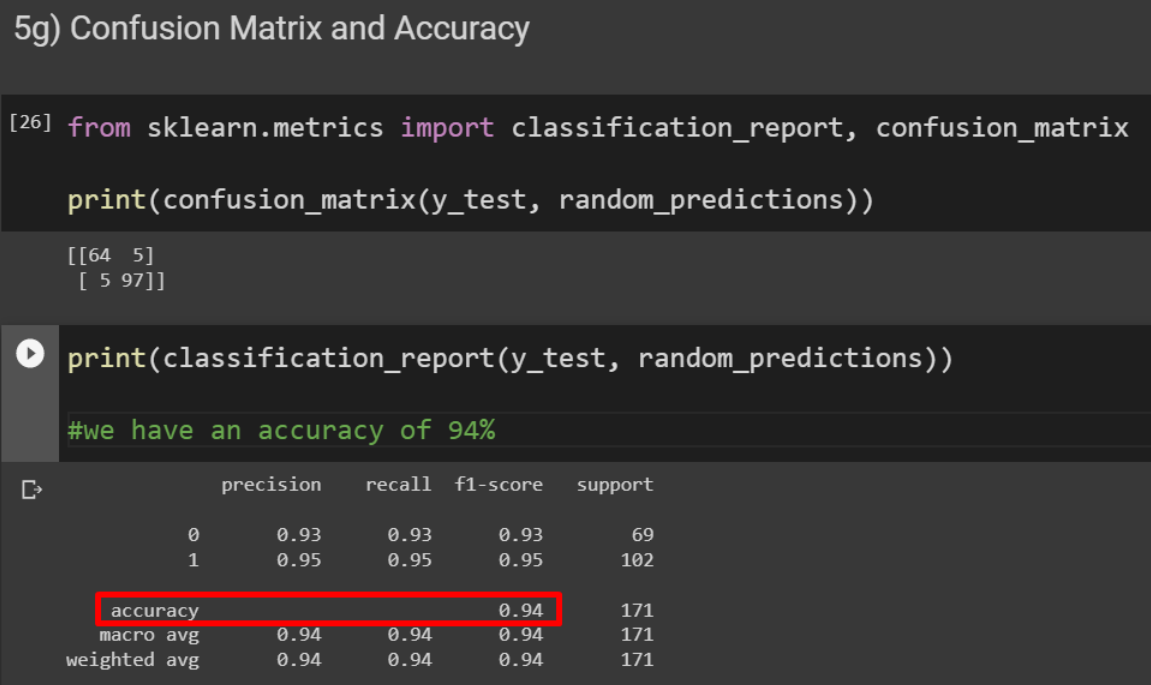

# **23 |** P A G E

### **V. BAYES SEARCH**

<span id="page-23-0"></span>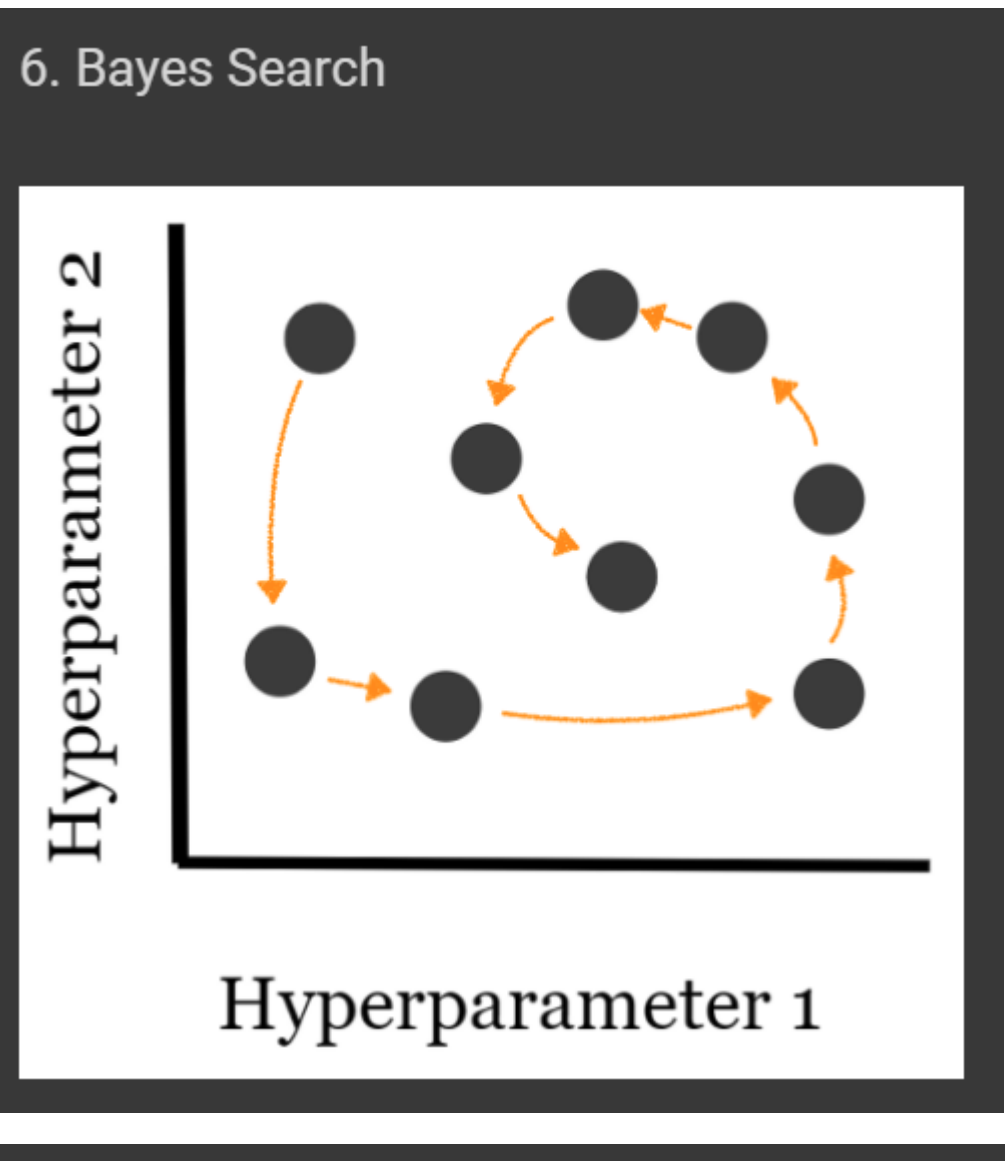

- · Bayes Search uses the Bayesian optimization technique to model the search space to arrive at optimized parameter values as soon as possible.
- It uses the structure of search space to optimize the search time.
- . Bayes Search approach uses the past evaluation results to sample new candidates that are most likely to give better results (shown in the figure below).

# **24 |** P A G E

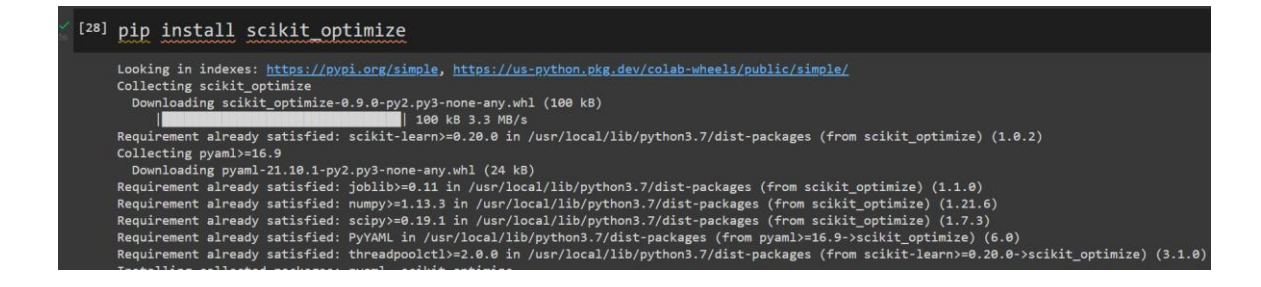

**A. IMPORTING BAYES SEARCH CV**

<span id="page-24-0"></span>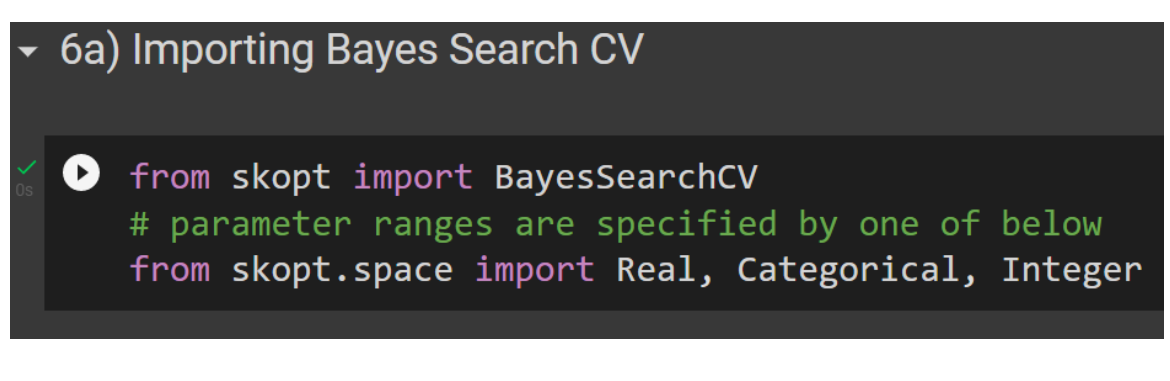

**B. DEFINING THE SEARCH SPACE**

<span id="page-24-1"></span>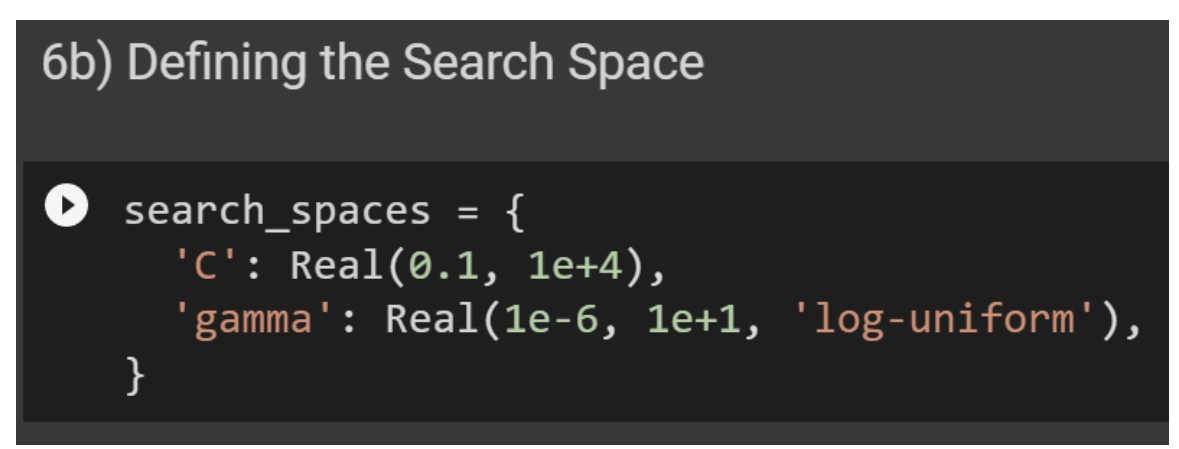

# **25 |** P A G E

**C. DEFINING "N\_ITER\_SEARCH"**

<span id="page-25-0"></span>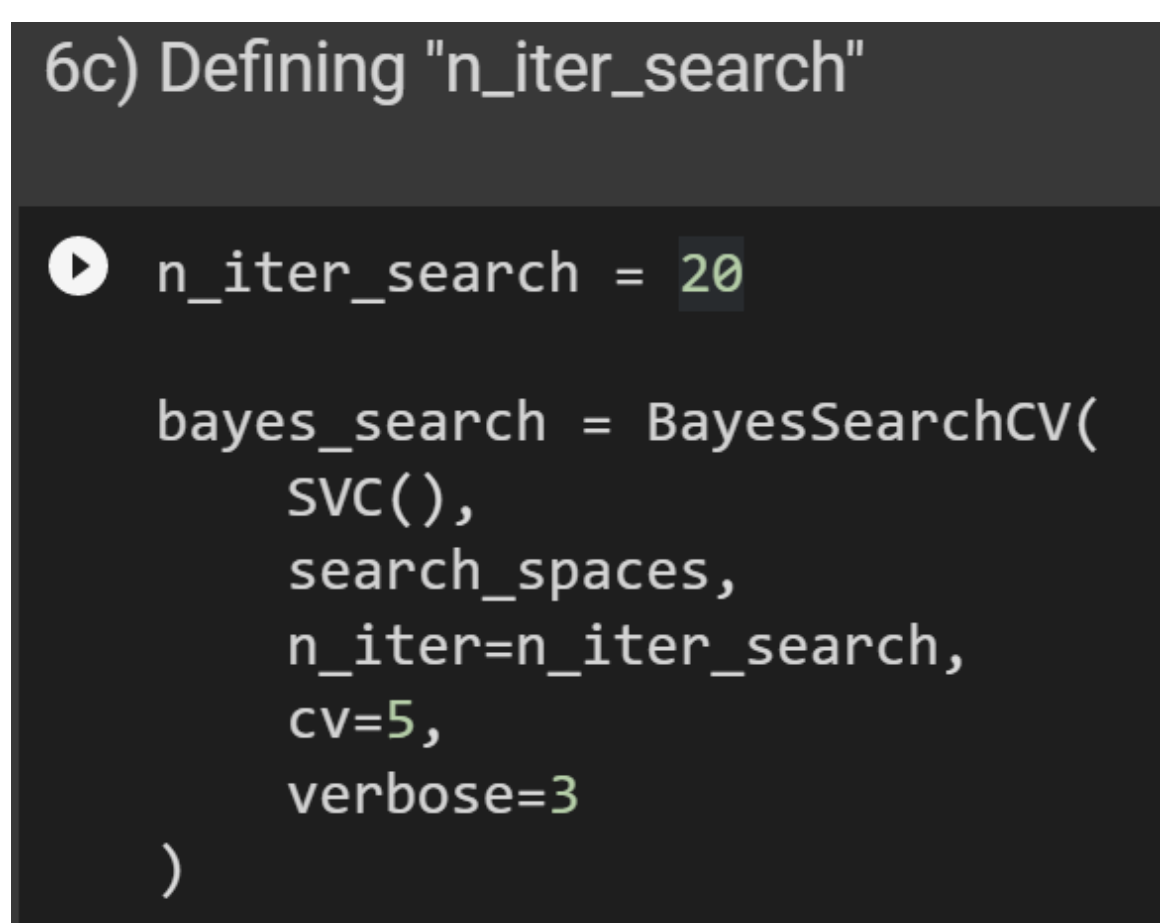

**D. TRAINING THE BAYES SEARCH**

<span id="page-26-0"></span>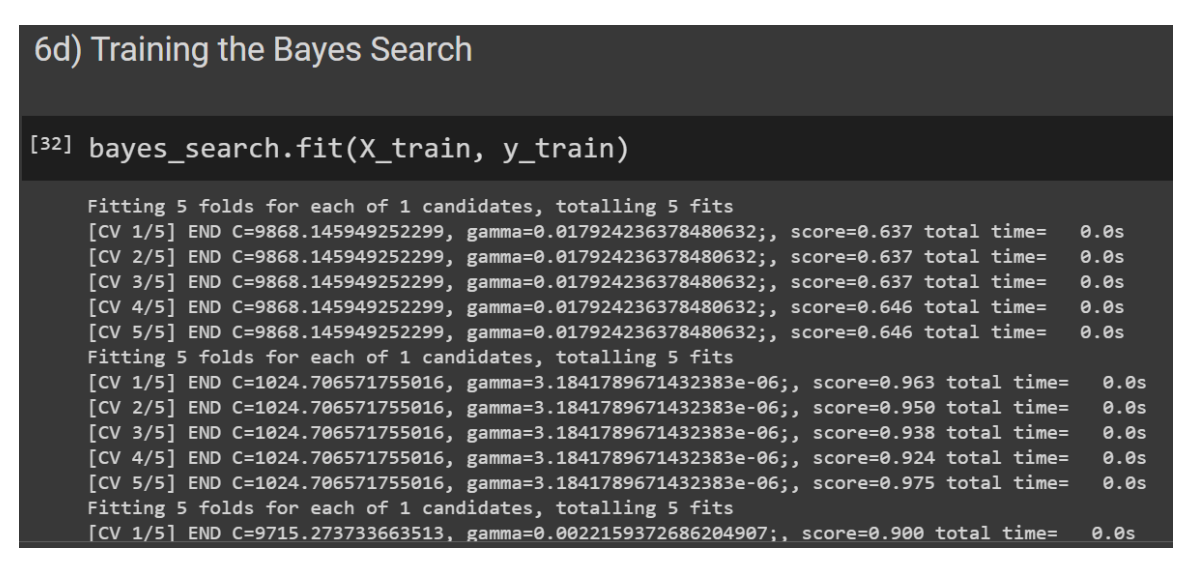

**E. DISPLAYING THE BEST OPTIMAL PARAMETERS FROM BAYES SEARCH**

<span id="page-26-1"></span>6e) Displaying the BEST Optimal Parameters from Bayes Search

[33] bayes search.best params

OrderedDict([('C', 10000.0), ('gamma', 1e-06)])

[34] bayes search.best estimator

SVC(C=10000.0, gamma=1e-06)

**F. USING BAYES SEARCH TO PREDICT X\_TEST**

<span id="page-26-2"></span>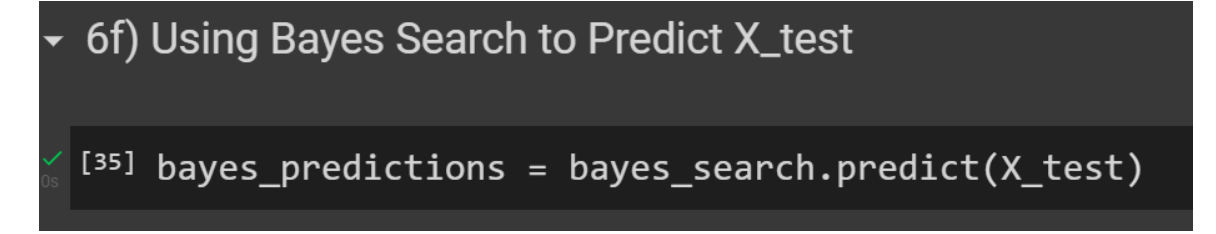

### **27 |** P A G E

### **G. CONFUSION MATRIX AND ACCURACY**

<span id="page-27-0"></span>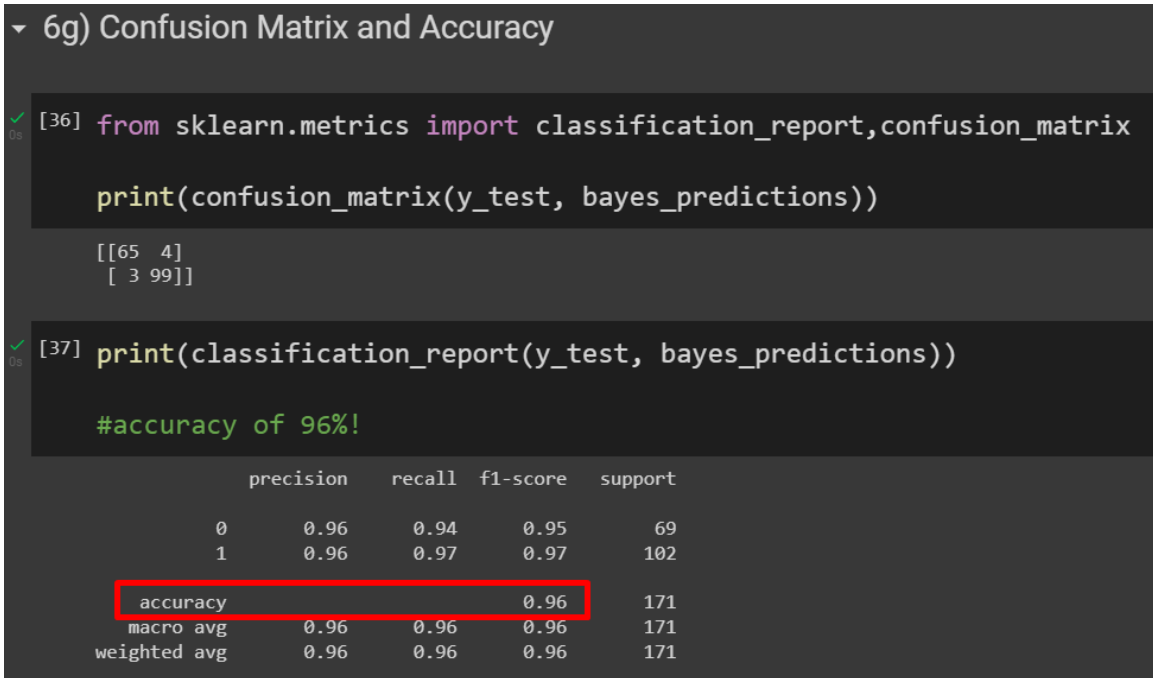

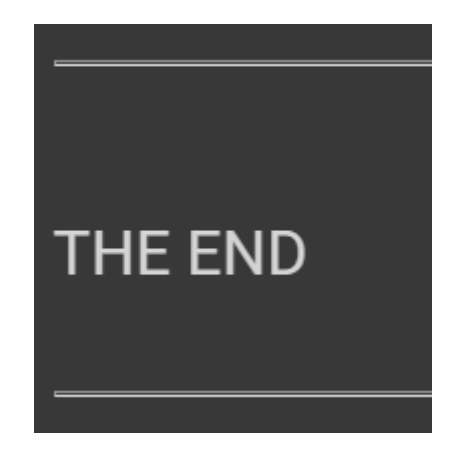

# **28 |** P A G E

### **ABOUT DR. ALVIN ANG**

<span id="page-28-0"></span>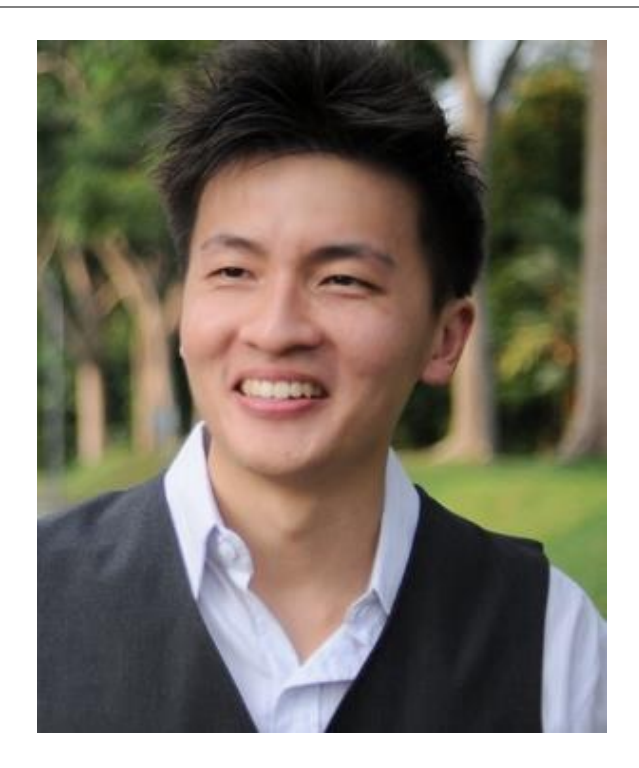

Dr. Alvin Ang earned his Ph.D., Masters and Bachelor degrees from NTU, Singapore. He is a scientist, entrepreneur, as well as a personal/business advisor. More about him at www.AlvinAng.sg.

### **29 |** P A G E